, tushu007.com

<<AutoCAD2009 >>

<<AutoCAD2009 >>

- 13 ISBN 9787111270904
- 10 ISBN 7111270908

出版时间:2009-6

页数:306

PDF

更多资源请访问:http://www.tushu007.com

<<AutoCAD2009 >>

AutoCAD Autodesk Autodesk 1982 AutoCAD ——AutoCAD 1.0 1998

年法国世界杯足球场、波上顿查尔斯河大桥、马来西亚Petroflas双塔等都是它的杰作。

, tushu007.com

AutoCAD AutoCAD 2009 Autodesk AutoCAD 2009

AutoCAD 2009

ing Wheels Show Motion  $DWFx$ 

View Cube Steer

AutoCAD 2009

 $\mu$  and  $\mu$ 同时,根据作者长期从事CAD教学和研究的体会,通过"提示"、"注意"等形式总结了许多经验和

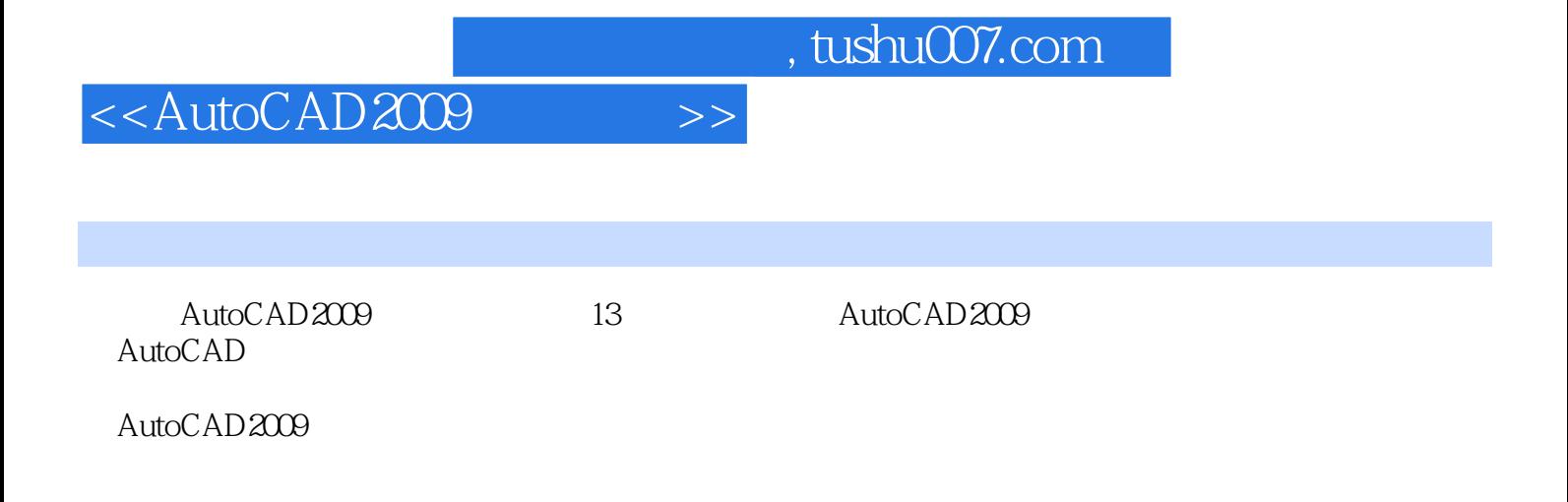

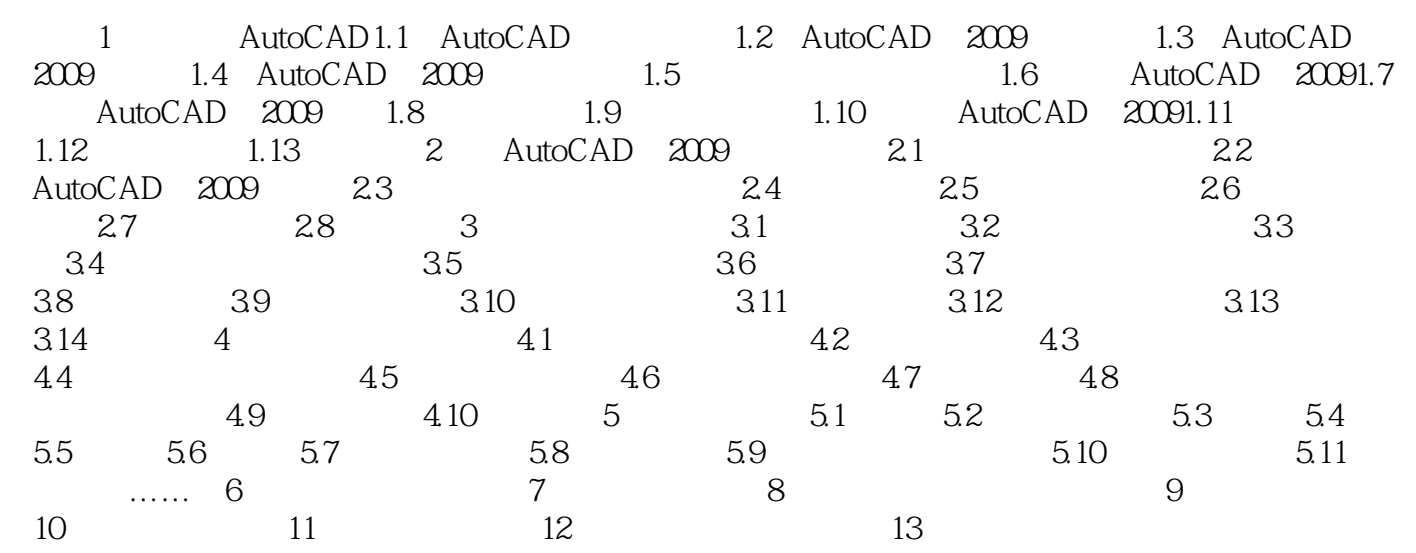

<<AutoCAD2009 >>

, tushu007.com

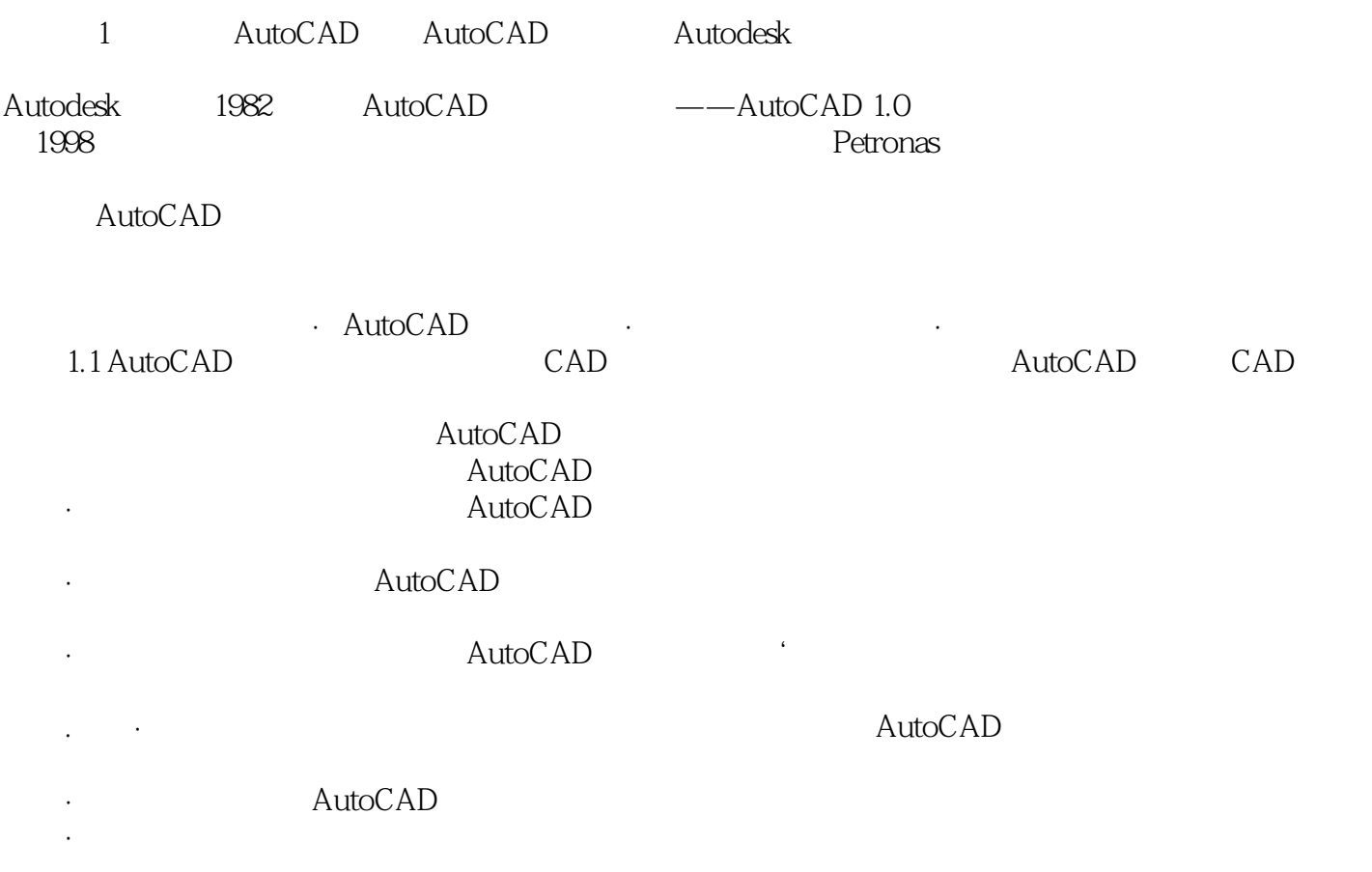

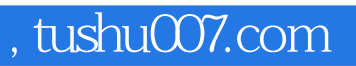

## <<AutoCAD2009 >>

本站所提供下载的PDF图书仅提供预览和简介,请支持正版图书。

更多资源请访问:http://www.tushu007.com